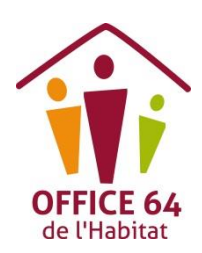

# **CHARTE DE BONNES PRATIQUES**

# **POUR FACILITER L'ACCES DES T.P.E.-P.M.E. AUX MARCHES DE L'OFFICE64**

## **PREAMBULE**

Dans le cadre de sa démarche de Responsabilité Sociétale des Entreprises (R.S.E.), l'Office64 de l'Habitat souhaite renforcer ses relations de partenariat avec l'ensemble de ses opérateurs économiques.

Dans ce cadre, la présente charte vise à porter à la connaissance des Petites et Moyennes Entreprises, les mesures prises afin de leur faciliter l'accès à ses marchés, dans le respect du Code de la Commande Publique.

#### **RAPPEL DES PROCEDURES :**

Dès lors que la valeur de l'achat dépasse certains seuils, les règles de passations sont de plus en plus formalisées :

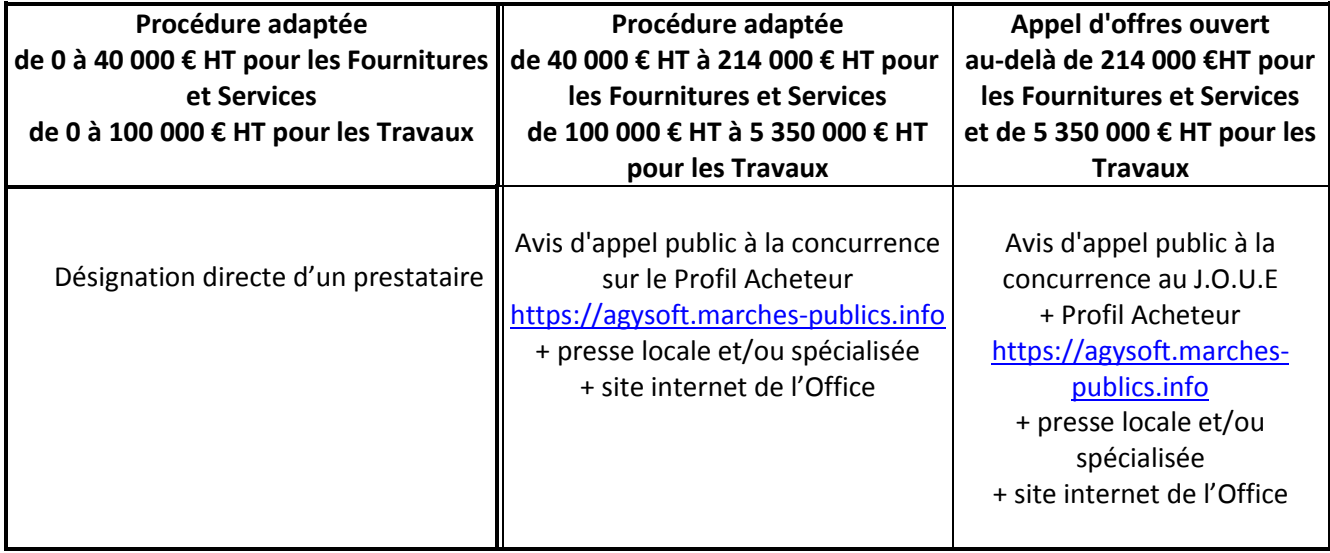

Pour chaque consultation lancée, le type de procédure est indiqué sur l'avis d'appel public à la concurrence.

Dans le cadre d'une passation de marché de type adapté, le pouvoir adjudicateur dispose d'une plus grande souplesse, car il fixe lui-même les règles dans l'avis appel public à la concurrence et le Règlement de consultation et ceci à la différence de l'Appel d'Offres ouvert qui est strictement encadré par le Code de la Commande Publique.

Par ailleurs, en procédure adaptée, les candidats sont autorisés à modifier leur offre dans le cadre des questions posées au stade de l'analyse. A contrario, en appel d'offres ouvert, l'offre demeure intangible : les candidats peuvent préciser leur offre, mais en cas aucun la modifier.

# **ENGAGEMENTS DE L'OFFICE**

#### **A) AU STADE DE LA CONSULTATION DES ENTREPRISES :**

#### 1 – ELARGIR LE CHAMP DE LA CONCURRENCE

Pour cela, l'allotissement est généralisé dans tous les marchés de travaux de l'Office. Le découpage technique peut également être assorti d'un découpage géographique.

Les accords-cadres à bons de commande « multi-attributaires » sont également utilisés dans les situations où il peut être envisagé de disposer d'un plus large éventail d'entreprises susceptibles de réaliser les prestations.

Enfin, une information la plus large possible des lancements des mises en concurrence, par la publication systématique des annonces sur le Site Internet de l'Office [\(www.office64.fr\)](http://www.office64.fr/) en complément des supports de presse locaux (Sud-Ouest, Les Petites Affiches, La Semaine du Pays-Basque, Mediabask) et de la plateforme électronique de dématérialisation [https://agysoft.marches-publics.info.](https://agysoft.marches-publics.info/)

#### 2 – METTRE A LA DISPOSITION DES CANDIDATS UN D.C.E. CLAIR ET COMPLET

Le Dossier de Consultation des Entreprises comporte les pièces nécessaires à la consultation :

- Le Règlement de Consultation fixe les règles de la concurrence : type de procédure, date et heure de remise des offres, critères de choix,…
- L'acte d'engagement : comme son nom l'indique, il constitue un engagement du candidat sur le prix proposé pour la réalisation de la prestation
- Le mémoire technique : il sert de base à la notation de la valeur technique de l'offre (voir article 4 ci-après)
- Le Cahier des Clauses Administratives Particulières détermine les conditions administratives d'exécution du marché : délais, pénalités, règlements, …
- Le Cahier des Clauses Techniques Particulières définit les attendus techniques,
- Le Cadre de Décomposition du Prix Global et Forfaitaire ou le Bordereau de Prix Unitaires
- Tout autre document permettant une connaissance la plus précise possible du projet.

Les fichiers sont délivrés sous format directement exploitable par les candidats (C.D.P.G.F. et B.P.U sous format Excel, plans en dwg…)

#### 3 – ACCORDER DES DELAIS DE REPONSE SUFFISANTS

La consultation n'est publiée qu'à partir du moment où le D.C.E. complet est disponible.

Des délais de réponse suffisants sont prévus, des visites sur site sont organisées pour les opérations sur des immeubles existants.

Une attention particulière est également apportée aux périodes de lancement des consultations, les mois d'Août et de Décembre étant à éviter.

#### 4 – RETENIR LES ENTREPRISES MIEUX DISANTES :

L'Office s'attache à attribuer ses marchés aux candidats les mieux-disants, sur la base de critères pertinents, adaptés à l'objet de la consultation.

#### La Valeur Technique (40 % en règle générale) :

Elle est notée sur la base d'un « Mémoire Technique », dont le cadre est joint au dossier de consultation. Les informations attendues sont donc portées à la connaissance des candidats.

Une attention toute particulière doit être apportée à l'élaboration de ce document, d'autant plus que, quelle que soit la procédure, il ne peut être modifié ou complété après le dépôt de l'offre.

Tous les chapitres et sous-chapitres indiqués doivent donc être scrupuleusement renseignés et adaptés à l'opération concernée.

#### Le prix (60 % en règle générale)

L'Office exige que l'entreprise justifie le prix proposé dans son offre lorsque celle-ci semble anormalement basse (notamment en-dessous de 20 % de la moyenne des offres). Pour cela, il a établi un cadre type de questionnement des entreprises au stade de l'analyse des offres.

#### ◊ Les P.S.E. (Prestations Supplémentaires Eventuelles)

Ce sont des prestations alternatives prévues par le Maître d'Ouvrage, qui doivent impérativement être chiffrées par les candidats. En appel d'offres ouvert, l'absence de chiffrage d'une P.S.E. entraîne la nullité de l'offre, en procédure adaptée les candidats peuvent compléter leur proposition.

#### ◊ Les variantes

Elles sont proposées par les candidats. Elles ne sont toutefois examinées qu'à la condition qu'ils aient au préalable répondu à l'offre de base.

#### 5 - DEVELOPPER LES CLAUSES SOCIALES

Dans un souci de promouvoir l'emploi de personnes présentant des difficultés d'insertion, l'Office s'est engagé à étudier systématiquement l'opportunité de clauses sociales dans ses marchés de travaux et de services.

Selon la situation géographique du projet, il se fait assister pour la mise en œuvre et l'exécution de ces clauses, par le PLIE OUEST BEARN, PLIE PAU BEARN PYRENEES ou le GIP DSU de l'Agglomération Bayonnaise.

En fonction de la nature et du volume des prestations, le chargé de mission de l'Organisme facilitateur des clauses, détermine le taux de main-d'œuvre et le nombre d'heures d'insertion que les prestataires s'engageront à réserver dans les marchés concernés. Il se rapproche ensuite des entreprises attributaires afin de les assister dans le choix du public d'insertion.

Un contrôle du respect de cet engagement est assuré par le chargé de mission tout au long du marché.

## **B) AU STADE DE L'EXECUTION DES MARCHES :**

#### 1 – RESPECTER LES DELAIS DE PAIEMENT :

L'Office a mis en place depuis plusieurs mois un procédé de paiement des factures informatisé par workflow, garantissant un gain de temps dans le traitement des demandes de paiement tout en optimisant les circuits de validation nécessaires (opérationnel, juridique, comptable).

#### 2 – REVISION DES PRIX :

Les prix bénéficient d'une clause de révision lorsque l'importance du délai d'exécution est susceptible d'engendrer des hausses d'indices significatives.

#### 3 – CONTRÔLER LE RECOURS A LA SOUS-TRAITANCE :

De nouvelles clauses ont été insérées dans les marchés de maîtrise d'œuvre, pour exiger des titulaires un contrôle de la présence d'entreprises sous-traitantes sur le chantier et la vérification de leur déclaration auprès du Maître de l'Ouvrage.

En interne, les responsables d'opérations, coordonnateurs techniques et chargés de clientèle ont également été sensibilisés à la nécessité d'agréer les sous-traitants et d'exclure du chantier tout soustraitant qui n'aura pas été préalablement accepté.

#### 4 – SIMPLIFIER L'ETABLISSEMENT DES SITUATIONS DE TRAVAUX ET DU DECOMPTE GENERAL

Un document type, sous format Excel, est remis aux titulaires des marchés lors de la réunion d'ouverture de chantier, pour l'établissement des situations mensuelles de paiement.

Les entreprises complètent ce fichier au fur et à mesure de l'avancement des travaux.

En fin de chantier, le document obtenu permet de générer automatiquement le projet de décompte final ainsi que la situation pour solde. Le décompte général peut ainsi être établi et notifié plus rapidement.